# Cheatography

## Angular projects Cheat Sheet by [HugoZalm](http://www.cheatography.com/hugozalm/) via [cheatography.com/20291/cs/20761/](http://www.cheatography.com/hugozalm/cheat-sheets/angular-projects)

### **Create a project**

ng new [projectname] --create-application=false cd [projectname]

### **Create library**

```
ng generate library [libraryname] --prefix=[prefix]
```
ALWAYS: Use a prefix when generating a library.

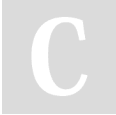

#### By **HugoZalm**

[cheatography.com/hugozalm/](http://www.cheatography.com/hugozalm/)

Not published yet. Last updated 12th October, 2019. Page 1 of 1.

Sponsored by **Readable.com** Measure your website readability! <https://readable.com>